## MAXK

Cho dãy số nguyên gồm  $N$  phần tử. Cho số nguyên dương  $K$   $(K \leq N)$ .

Yêu cầu: Chọn K số trên dãy sao cho tổng của chúng lớn nhất, in ra tổng đó.

## **Input:**

- Dòng đầu gồm hai số nguyên dương  $N$  và  $K (K \le N \le 100)$ ;
- Dòng thứ hai gồm  $N$  số nguyên  $a_1, a_2, ..., a_N$  ( $|a_i| \le 10^5$ ).

**Output:** In ra kết quả bài toán.

## **Ví dụ:**

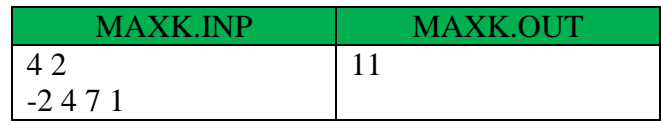